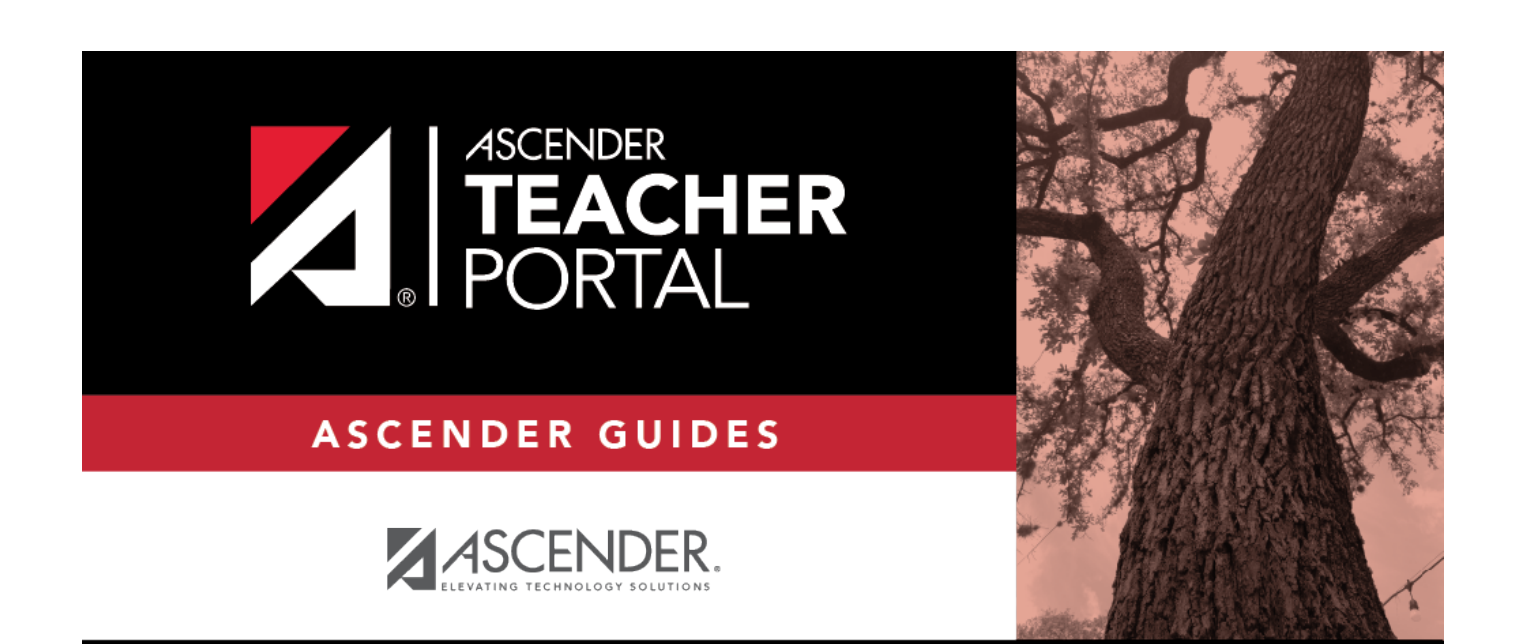

## <span id="page-0-0"></span>**Impersonating a Teacher**

 $\mathbf i$ 

 $\mathbf{i}$ 

ii

## **Table of Contents**

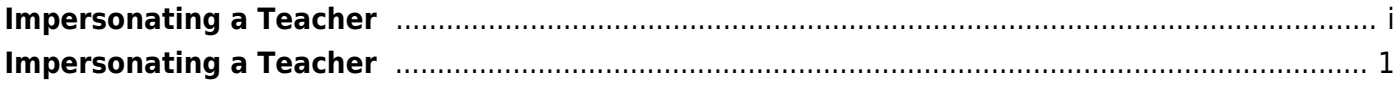

## **TeacherPortal Administrator Guide**

## <span id="page-4-0"></span>**Impersonating a Teacher**

[I. Administrator Options page.](#page--1-0)